## 200CN **6ES7231-7PD22-0XA8**

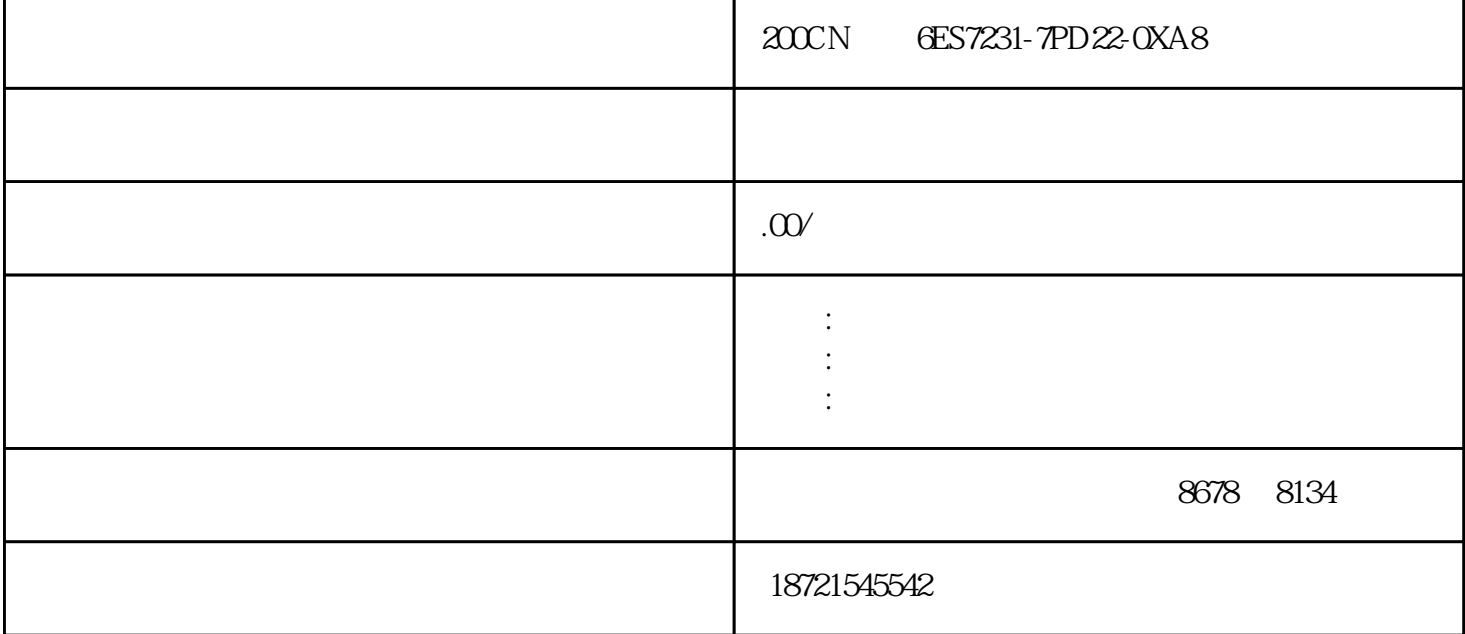

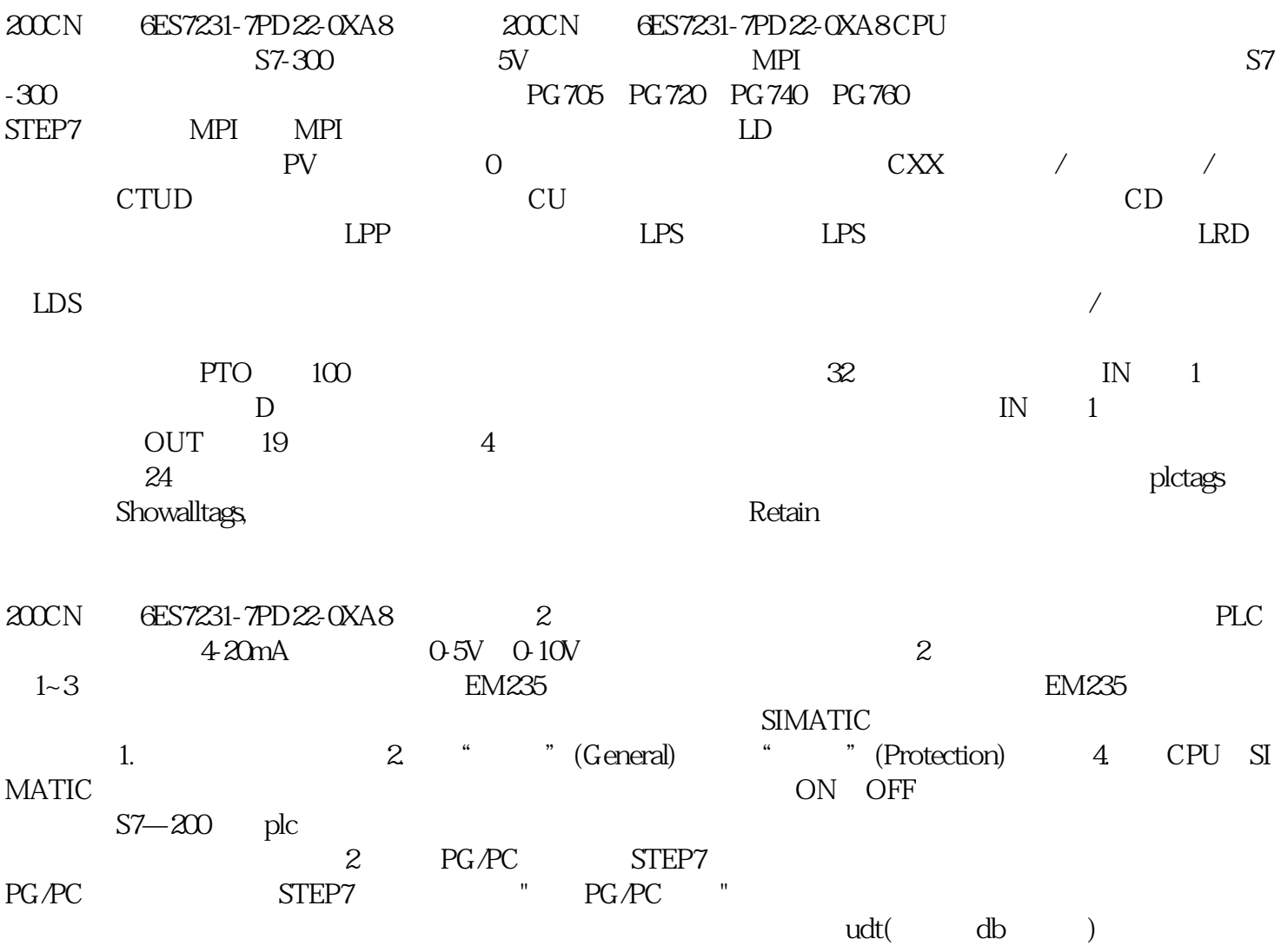

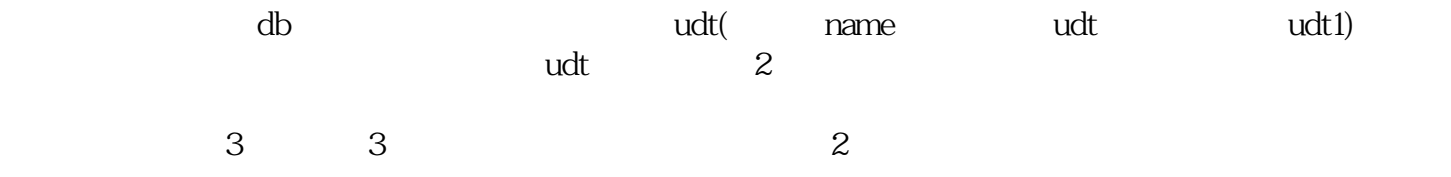

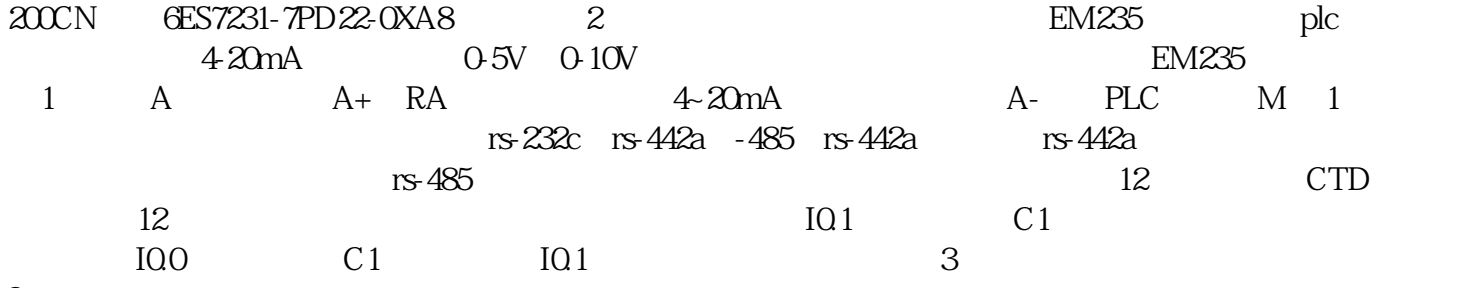

?。